## Government of Pakistan

# **National Vocational and Technical Training Commission**

# **Prime Minister's Youth Skills Development Program**

"Skills for All"

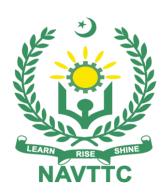

**Course Contents / Lesson Plan** 

Course Title: Interior Designing

**Duration:** 3 Months

| Trainer Name                |                                                                                                    |
|-----------------------------|----------------------------------------------------------------------------------------------------|
|                             |                                                                                                    |
| Author Name                 | Ms. Saima Asghar (Interior Designer, ASCENT Pvt Ltd) Ms. Hira Ishtiaq (Consultant, Aim's Engineer Pvt Ltd)                                                                                                    |
|                             |                                                                                                    |
| Course Title                | Interior Designing                                                                                                    |
| Objectives and Expectations | An interior designer is an important job-role associated with Construction Sector. The primary responsibility of an interior designer is to design different projects as per client's requirement and new trends.  An Interior designer is responsible for designing according to project's requirement. He/she must be able to design commercial and residential Interior projects. He/she must also be able to identify new trends. He/she should be involved in renovation projects.  Main Expectations:                                                                                                    |
|                             | In short, the course under reference should be delivered by professional instructors in such a robust hands-on manner that the trainees are comfortably able to employ their skills for earning money (through wage/self-employment) at its conclusion.  This course thus clearly goes beyond the domain of the traditional training practices in vogue and underscores an expectation that a market-centric approach will be adopted as the main driving force while delivering it. The instructors should therefore be experienced enough to be able to identify the training needs for the possible market roles available out there. Moreover, they should also know the strengths and weaknesses of each trainee to prepare them for such market roles during/after the training.                                                                                                    |
|                             | <ul> <li>i. Specially designed practical tasks to be performed by the trainees have been included in the Annexure-I to this document. The record of all tasks performed individually or in groups must be preserved by the management of the training Institute clearly labeling name, trade, session, etc. so that these are ready to be physically inspected/verified through monitoring visits from time to time. The weekly distribution of tasks has also been indicated in the weekly lesson plan given in this document.</li> <li>ii. To materialize the main expectations, a special module on Job Search &amp; Entrepreneurial Skills has been included in the latter part of this course (3 month) through which, the trainees will be made aware of the Job search techniques in the local as well as international job markets (Gulf countries). Awareness around the visa process and immigration laws of the most favored labor destination countries also form a part of this module. Moreover, the trainees would also be encouraged to venture into self-employment and exposed to the main requirements in this</li> </ul> |

- regard. It is also expected that a sense of civic duties/roles and responsibilities will also be inculcated in the trainees to make them responsible citizens of the country.
- iii. A module on **Work Place Ethics** has also been included to highlight the importance of good and positive behavior in the workplace in the line with the best practices elsewhere in the world. An outline of such qualities has been given in the Appendix to this document. Its importance should be conveyed in a format that is attractive and interesting for the trainees such as through PPT slides +short video documentaries. Needless to say, that if the training provider puts his heart and soul into these otherwise nontechnical components, the image of the Pakistani workforce would undergo a positive transformation in the local as well as international job markets.

To maintain interest and motivation of the trainees throughout the course, modern techniques such as:

- **Motivational Lectures**
- Success Stories
- Case Studies

These techniques would be employed as an additional training tool wherever possible (these are explained in the subsequent section on Training Methodology).

Lastly, evaluation of the competencies acquired by the trainees will be done objectively at various stages of the training and a proper record of the same will be maintained. Suffice to say that for such evaluations, practical tasks would be designed by the training providers to gauge the problem-solving abilities of the trainees.

#### **Motivational Lectures** (i)

The proposed methodology for the training under reference employs motivation as a tool. Hence besides the purely technical content, a trainer is required to include elements of motivation in his/her lecture. To inspire the trainees to utilize the training opportunity to the full and strive towards professional excellence. Motivational lectures may also include general topics such as the importance of moral values and civic role & responsibilities as a Pakistani. A motivational lecture should be delivered with enough zeal to produce a deep impact on the trainees. It may comprise of the following:

- Clear Purpose to convey the message to trainees effectively.
- Personal Story to quote as an example to follow.
- Trainees fit so that the situation is actionable by trainees and not represent a just idealism.
- Ending Points to persuade the trainees on changing themselves.

A good motivational lecture should help drive creativity, curiosity, and spark the desire needed for trainees to want to learn more.

The impact of a successful motivational strategy is amongst others commonly visible in increased class participation ratios. It increases the trainees' willingness to be engaged on the practical tasks for a longer time without boredom and loss of interest because they can see in their mind's eye where their hard work would take them in short (1-3 years); medium (3 -10 years) and long term (more than 10 years).

As this tool is expected that the training providers would make arrangements for regular well planned motivational lectures as part of a coordinated strategy interspersed throughout the training period as suggested in the weekly lesson plans in this document.

Course-related motivational lectures online link is available in Annexure-II.

### Success Stories

Another effective way of motivating the trainees is using Success Stories. Its inclusion in the weekly lesson plan at regular intervals has been recommended till the end of the training.

A success story may be disseminated orally, through a presentation, or using a video/documentary of someone that has risen to fortune, acclaim, or brilliant achievement. A success story shows how a person achieved his goal through hard work, dedication, and devotion. An inspiring success story contains compelling and significant facts articulated clearly and easily comprehendible words. Moreover, it is helpful if it is assumed that the reader/listener knows nothing of what is being revealed. The optimum impact is created when the story is revealed in the form of: -

- Directly in person (At least 1-2 cases must be arranged by the training institute)
- Through an audio/videotaped message (1-2 high-quality videos must be arranged by the training institute)

It is expected that the training provider would collect relevant high-quality success stories for inclusion in the training as suggested in the weekly lesson plan given in this document.

Suggestive structure and sequence of a sample success story and its various shapes can be seen in Annexure III.

#### **Case Studies** (iii)

Where a situation allows, case studies can also be presented to the trainees to widen their understanding of the real-life specific problem/situation and to explore the solutions.

In simple terms, the case study method of teaching uses a real-life case example/a typical case to demonstrate a phenomenon in action and explain theoretical as well as practical aspects of the knowledge related to the same. It is an effective way to help the trainees comprehend in depth both the theoretical and practical aspects of the complex phenomenon in depth with ease. Case teaching can also stimulate the trainees to participate in discussions and thereby boost their confidence. It also makes the classroom atmosphere interesting thus maintaining the trainee interest in training till the end of the

Depending on suitability to the trade, the weekly lesson plan in this document may suggest case studies be presented to the trainees. The trainer may adopt a Power Point presentation or video format for such case studies whichever is deemed suitable but only those cases must be selected that are relevant and of a learning value.

The Trainees should be required and supervised to carefully analyze the cases. For this purpose, they must be encouraged to inquire and collect specific information/data, actively participate in the discussions, and intended solutions to the problem/situation.

Case studies can be implemented in the following ways: -

| By the end of this course, students will be able to:   Outline client design objectives.                                                                                                    | Entry-level of trainees         | <ul> <li>i. A good quality trade-specific documentary (At least 1-2 documentaries must be arranged by the training institute)</li> <li>ii. Health &amp;Safety case studies (2 cases regarding safety and industrial accidents must be arranged by the training institute)</li> <li>iii. Field visits (At least one visit to a trade-specific major industry/ site must be arranged by the training institute)</li> </ul> Matric                                                                                                    |
|----------------------------------------------------------------------------------------------------|---------------------------------|----------------------------------------------------------------------------------------------------|
| Class hours: 4 hours per day Theory:20% Practical: 80% Weekly hours: 20 hours Total contact hours: 260 hours  Companies offering jobs in the respective trade  1. Construction Sector 2. Cottage Industry 3. Furniture Industry 4. Entrepreneurship  Job Opportunities  • Junior Interior designer • Junior Visual Merchandiser • Assistant Supervisor at Furniture outlet etc.  No of Students Learning Place Instructional Resources  1. Time Saver Standards of interior designer by Joseph De Chiara, Julius Panero, Martin Zelnik 2. https://freehandarchitecture.com/90-interior-design-drawing-tips/ 3. https://www.youtube.com/watch?v=hjZPc8oCjhE (one point perspective) 4. https://www.youtube.com/watch?v=QAq5kJcyk8k (Two-point perspective) 5. https://www.youtube.com/watch?v=L1CK9bE3H_s (Color theory) | Outcomes of                     | <ul> <li>Outline client design objectives.</li> <li>Conceptualize and sketch design plans.</li> <li>Source materials and products included in plans.</li> <li>Create 'mood boards' to sample your design vision.</li> <li>Utilize computer applications in the design process.</li> <li>Inspect design after completion to determine whether client goals have been met.</li> <li>Produce skilled manpower for construction sector.</li> <li>Improve the level of skill of workers in industry and increase the economic potential of the country.</li> <li>Provide technical and vocational training which reflects the</li> </ul>                                                      |
| offering jobs in the respective trade  2. Cottage Industry 3. Furniture Industry 4. Entrepreneurship  • Junior Interior designer • Junior Visual Merchandiser • Assistant Supervisor at Furniture outlet etc.  No of Students  Learning Place Instructional Resources  1. Time Saver Standards of interior designer by Joseph De Chiara, Julius Panero, Martin Zelnik 2. https://freehandarchitecture.com/90-interior-design-drawing-tips/ 3. https://www.youtube.com/watch?v=hjZPc8oCjhE (one point perspective) 4. https://www.youtube.com/watch?v=QAq5kJcyk8k (Two-point perspective) 5. https://www.youtube.com/watch?v=L1CK9bE3H_s (Color theory)                                                                                                    |                                 | Class hours: 4 hours per day Theory:20% Practical: 80% Weekly hours: 20 hours per week                                                                                                    |
| <ul> <li>Junior Drafts man/women</li> <li>Junior Visual Merchandiser</li> <li>Assistant Supervisor at Furniture outlet etc.</li> <li>No of Students</li> <li>Learning Place</li> <li>Instructional Resources</li> <li>1. Time Saver Standards of interior designer by Joseph De Chiara, Julius Panero, Martin Zelnik</li> <li>2. <a href="https://freehandarchitecture.com/90-interior-design-drawing-tips/">https://freehandarchitecture.com/90-interior-design-drawing-tips/</a></li> <li>3. <a href="https://www.youtube.com/watch?v=hjZPc8oCjhE">https://www.youtube.com/watch?v=hjZPc8oCjhE</a> (one point perspective)</li> <li>https://www.youtube.com/watch?v=QAq5kJcyk8k</li> <li>https://www.youtube.com/watch?v=L1CK9bE3H_s</li> <li>(Color theory)</li> </ul>                                               | offering jobs in the respective | <ul><li>2. Cottage Industry</li><li>3. Furniture Industry</li></ul>                                                                                                    |
| Learning PlaceClassroom / LabInstructional Resources1. Time Saver Standards of interior designer by Joseph De Chiara, Julius Panero, Martin Zelnik2. <a href="https://freehandarchitecture.com/90-interior-design-drawing-tips/">https://freehandarchitecture.com/90-interior-design-drawing-tips/</a> 3. <a href="https://www.youtube.com/watch?v=hjZPc8oCjhE">https://www.youtube.com/watch?v=hjZPc8oCjhE</a> (one point perspective)4. <a href="https://www.youtube.com/watch?v=QAq5kJcyk8k">https://www.youtube.com/watch?v=QAq5kJcyk8k</a> (Two-point perspective)5. <a href="https://www.youtube.com/watch?v=L1CK9bE3H_s">https://www.youtube.com/watch?v=L1CK9bE3H_s</a> (Color theory)                                                                                                    | Opportunities                   | <ul> <li>Junior Drafts man/women</li> <li>Junior Visual Merchandiser</li> <li>Assistant Supervisor at Furniture outlet etc.</li> </ul>                                                                                                    |
| <ol> <li>Instructional Resources</li> <li>1. Time Saver Standards of interior designer by Joseph De Chiara, Julius Panero, Martin Zelnik</li> <li>2. <a href="https://freehandarchitecture.com/90-interior-design-drawing-tips/">https://freehandarchitecture.com/90-interior-design-drawing-tips/</a></li> <li>3. <a href="https://www.youtube.com/watch?v=hjZPc8oCjhE">https://www.youtube.com/watch?v=hjZPc8oCjhE</a> (one point perspective)</li> <li>4. <a href="https://www.youtube.com/watch?v=QAq5kJcyk8k">https://www.youtube.com/watch?v=QAq5kJcyk8k</a> (Two-point perspective)</li> <li>5. <a href="https://www.youtube.com/watch?v=L1CK9bE3H_s">https://www.youtube.com/watch?v=L1CK9bE3H_s</a> (Color theory)</li> </ol>                                                                                  |                                 |                                                                                                    |
| Panero, Martin Zelnik  2. <a href="https://freehandarchitecture.com/90-interior-design-drawing-tips/">https://freehandarchitecture.com/90-interior-design-drawing-tips/</a> 3. <a href="https://www.youtube.com/watch?v=hjZPc8oCjhE">https://www.youtube.com/watch?v=hjZPc8oCjhE</a> (one point perspective) 4. <a href="https://www.youtube.com/watch?v=QAq5kJcyk8k">https://www.youtube.com/watch?v=QAq5kJcyk8k</a> (Two-point perspective) 5. <a href="https://www.youtube.com/watch?v=L1CK9bE3H_s">https://www.youtube.com/watch?v=L1CK9bE3H_s</a> (Color theory)                                                                                                    |                                 |                                                                                                    |
| <ol> <li>6. <a href="https://www.youtube.com/watch?v=cmR9cfWJRUU">https://www.youtube.com/watch?v=cmR9cfWJRUU</a> (AutoCAD)</li> <li>7. <a href="https://www.youtube.com/watch?v=lyR_uYsRdPs">https://www.youtube.com/watch?v=lyR_uYsRdPs</a> (Adobe photoshop)</li> </ol>                                                                                                    |                                 | Panero, Martin Zelnik  2. <a href="https://freehandarchitecture.com/90-interior-design-drawing-tips/">https://freehandarchitecture.com/90-interior-design-drawing-tips/</a> 3. <a href="https://www.youtube.com/watch?v=hjZPc8oCjhE">https://www.youtube.com/watch?v=hjZPc8oCjhE</a> (one point perspective) 4. <a href="https://www.youtube.com/watch?v=QAq5kJcyk8k">https://www.youtube.com/watch?v=QAq5kJcyk8k</a> (Two-point perspective) 5. <a href="https://www.youtube.com/watch?v=L1CK9bE3H_s">https://www.youtube.com/watch?v=L1CK9bE3H_s</a> (Color theory) 6. <a href="https://www.youtube.com/watch?v=cmR9cfWJRUU">https://www.youtube.com/watch?v=cmR9cfWJRUU</a> (AutoCAD) |

- 8. https://www.youtube.com/watch?v=51rnmBLtKvs (Basic elements of interior designing
- 9. <a href="https://www.youtube.com/watch?v=LeYitWpA6ZU">https://www.youtube.com/watch?v=LeYitWpA6ZU</a> (Pencil color rendering techniques)
- 10. https://www.youtube.com/watch?v=1d6ufrdpm4w (Floor plan rendering techniques)
- 11. https://www.youtube.com/watch?v=Q5nfVT98WvI (Floor plan rendering techniques)
- 12. https://www.youtube.com/watch?v=O5A58npxsps (How to draw floor plan)
- 13. https://www.youtube.com/watch?v=StMwWsqtXDq (Symbols)
- 14. https://www.youtube.com/@KreativeLines2.0/featured (Basic of Designing)

## **MODULES**

| Scheduled<br>Weeks | Module Title                             | Days     | Hours          | Learning Units                                                                              | Home<br>Assignment                                                                                   |
|--------------------|------------------------------------------|----------|----------------|---------------------------------------------------------------------------------------------|----------------------------------------------------------------------------------------------------|
| Week 1             | Introduction<br>to Interior<br>Designing | Day<br>1 | Hour 1         | Course<br>Introduction/Applications                                                         |                                                                                                    |
|                    |                                          |          | Hour 2         | Job market overview                                                                         |                                                                                                    |
|                    |                                          |          | Hour 3         | Work ethics in Institute                                                                    |                                                                                                    |
|                    |                                          |          | Hour 4         | Introduction of occupational health and safety                                              | • Task 1                                                                                             |
|                    |                                          | Day<br>2 | Hour 1<br>to 4 | Principles of interior design                                                               | <ul><li>Task 2</li><li>Task 3</li></ul>                                                              |
|                    |                                          | Day<br>3 | Hour 1<br>to 4 | Elements of interior design                                                                 | <u>Details</u><br><u>may be</u><br><u>seen at</u>                                                    |
|                    |                                          | Day<br>4 | Hour 1<br>to 4 | Introduction to basic free hand drawing                                                     | and <u>Annexure</u><br><u>-I</u>                                                                     |
|                    |                                          |          |                | <ul><li>✓ Types and usage of line</li><li>✓ Proportion</li><li>✓ Composition</li></ul>      |                                                                                                    |
|                    |                                          | Day<br>5 | Hour 1<br>to 4 | Introduction to basic free hand drawing                                                     |                                                                                                    |
|                    |                                          |          |                | <ul><li>✓ Types and usage of line</li><li>✓ Proportion</li><li>✓ Composition</li></ul>      |                                                                                                    |
| Week 2             | Introduction<br>to color<br>theory       | Day<br>1 | Hour 1<br>to 4 | Introduction to color wheel                                                                 |                                                                                                    |
|                    |                                          | Day<br>2 | Hour 1<br>to 4 | Understanding of different color schemes  ✓ Monochrome ✓ Neutrals ✓ Accented neutrals       | <ul> <li>Task 4</li> <li>Task 5</li> <li>Task 6</li> </ul> <u>Details</u> <ul> <li>may be</li> </ul> |
|                    |                                          | Day<br>3 | Hour 1<br>to 4 | Understanding of different color schemes  ✓ Analogous ✓ Complementary ✓ Split complementary | <u>seen at</u><br><u>Annexure</u><br><u>-I</u>                                                       |

|        |                                   |          |                | ✓ Triadic                                                                                         |  |
|--------|-----------------------------------|----------|----------------|---------------------------------------------------------------------------------------------------|--|
|        |                                   | Day<br>4 | Hour 1<br>to 4 | Understanding of different color schemes  ✓ Tints & shades ✓ Warm & cool etc.                     |  |
|        |                                   | Day<br>5 | Hour 1<br>to 4 | Understanding of color psychology in interior designing                                           |  |
| Week 3 | Technical<br>Drawings /<br>Manual | Day<br>1 | Hour 1         | Introduction of drawing tools, equipment's and materials                                          |  |
|        | Drafting                          | Day<br>2 | Hour 2<br>to 4 | Lettering and legends –<br>Different styles.                                                      |  |
|        |                                   | Day<br>3 | Hour 1<br>to 4 | Free hand sketching of furniture and landscaping etc.                                             |  |
|        |                                   | Day<br>4 | Hour 1<br>to 4 | Different types of dimensioning and symbols with and without using stencils.                      |  |
|        |                                   | Day<br>5 | Hour 1<br>to 4 | Understanding of 2D drawings of different areas of residential project.  • Plan • Section drawing |  |
| Week 4 |                                   | Day<br>1 | Hour 1<br>to 4 | Understanding of floor plans                                                                      |  |
|        |                                   | Day<br>2 | Hour 1<br>to 4 | Understanding of false ceiling plans                                                              |  |
|        |                                   | Day<br>3 | Hour 1<br>to 4 | Understanding of layout /furniture plan                                                           |  |
|        |                                   | Day<br>4 | Hour 1<br>to 4 | Understanding of section for interior                                                             |  |
|        |                                   | Day<br>5 | Hour 1<br>to 4 | Understanding of section for interior                                                             |  |

| Week 5 | Day | Hour 1 | Understanding of One-point |  |
|--------|-----|--------|----------------------------|--|
|        | 1   | to 4   | freehand perspective       |  |

|        |                                      | Day<br>2 | Hour 1<br>to 4 | Understanding of two-point freehand perspective                                                                                                    |                                           |
|--------|--------------------------------------|----------|----------------|----------------------------------------------------------------------------------------------------|-------------------------------------------|
|        |                                      | Day<br>3 | Hour 1<br>to 4 | Understanding of two-point freehand perspective                                                                                                    |                                           |
|        |                                      | Day<br>4 | Hour 1<br>to 4 | Understanding of Planimetric/bird freehand perspective                                                                                                    |                                           |
|        |                                      | Day<br>5 | Hour 1<br>to 4 | Different types of Light                                                                                                    |                                           |
| Week 6 | Different<br>Rendering<br>Techniques | Day<br>1 | Hour 1<br>to 4 | Knowledge of coloring tools  ✓ Poster colors ✓ Markers ✓ Gel pens ✓ Color pencils ✓ Water colored pencils ✓ Graphite pencils etc.                                                                                        |                                           |
|        |                                      | Day<br>2 | Hour 1<br>to 4 | Understanding of different rendering techniques  ✓ Shading ✓ Water colors ✓ Collage work                                                                                                    |                                           |
|        |                                      | Day<br>3 | Hour 1<br>to 4 | Basic shading techniques  ✓ Blending  ✓ Cross Hatching  ✓ Stippling etc.                                                                                                    |                                           |
|        |                                      | Day<br>4 | Hour 1<br>to 4 | Basic water color technique with water color pencils                                                                                                    |                                           |
|        |                                      | Day<br>5 | Hour 1<br>to 4 | Collage work with different material  ✓ Coloured papers  ✓ Cuttings from different magazines  ✓ Different natural material such as dry flowers, seeds, leaves etc.  ✓ Different fabric swatches  ✓ Leather swatches etc. |                                           |
| Week 7 | Introduction<br>to Basic<br>computer | Day<br>1 | Hour 1<br>to 4 | <ul><li>Basic configuration of<br/>computer system</li><li>Create an email account</li></ul>                                                                                                    | <ul><li>Task 11</li><li>Task 12</li></ul> |
|        | applications                         | Day<br>2 | Hour 1<br>to 4 | Introduction to MS word ✓ Create Documents                                                                                                    |                                           |

|        |                                    | Day<br>3<br>Day<br>4 | Hour 1<br>to 4<br>Hour 1<br>to 4 | <ul> <li>✓ Customize basic setting to meet page</li> <li>✓ Format document</li> <li>✓ Create table</li> <li>✓ Add image</li> <li>✓ Print MS Word document</li> <li>Introduction to MS Power point</li> <li>✓ Prepare to Create presentation</li> <li>✓ Customize basic setting</li> <li>✓ Format presentation</li> <li>✓ Add slide show effects</li> <li>✓ Finalize presentation</li> </ul> | <u>Details</u><br><u>may be</u><br><u>seen at</u><br><u>Annexure</u><br><u>-l</u> |
|--------|------------------------------------|----------------------|----------------------------------|----------------------------------------------------------------------------------------------------|-----------------------------------------------------------------------------------|
|        |                                    | Day<br>5             | Hour 1<br>to 4                   | <ul> <li>✓ Finalize presentation</li> <li>✓ Print presentation and notes</li> <li>✓ Deliver presentation</li> </ul>                                                                                                    |                                                                                   |
| Week 8 | Introduction<br>to 2D AUTO-<br>CAD | Day<br>1             | Hour 1                           | <ul> <li>✓ Setup and save drawing interface</li> <li>✓ Setup user interface settings for required specifications</li> </ul>                                                                                                    |                                                                                   |
|        |                                    |                      | Hour 2                           | Knowledge and usage of short keys                                                                                                    | ✓ Task 13                                                                         |
|        |                                    |                      | Hour 3                           | <ul><li>✓ Types of dimensions</li><li>✓ Types of texts</li></ul>                                                                                                    | ✓ Task 14<br>✓ Task 15                                                            |
|        |                                    |                      | Hour 4                           | <ul><li>✓ Setting of layers</li><li>✓ Line type and thickness</li><li>✓ Draw different lines</li></ul>                                                                                                    | ✓ Task 16<br>✓ Task 17                                                            |
|        |                                    | Day<br>2             | Hour 1<br>to 4                   | Practice to draw different shapes                                                                                                    |                                                                                   |
|        |                                    | Day<br>3             | Hour 1<br>to 4                   | <ul><li>✓ Insert the blocks</li><li>✓ Scale the blocks</li></ul>                                                                                                    | <u>Details</u>                                                                    |
|        |                                    | Day<br>4             | Hour 1<br>to 4                   | Practice to draw different plans                                                                                                    | <u>may be</u><br><u>seen at</u><br><u>Annexure</u>                                |
|        |                                    | Day<br>5             | Hour 1<br>to 4                   | Practice to draw different plans                                                                                                    | <u>-l</u>                                                                         |
| Week 9 |                                    | Day<br>1             | Hour 1<br>to 4                   | Practice to draw different plans                                                                                                    |                                                                                   |
|        |                                    | Day<br>2             | Hour 1<br>to 4                   | Practice to draw different plans                                                                                                    |                                                                                   |

|         |                                       | Davi     | Це 4           | Drootice to drew different along                                                                                                    |                                                              |
|---------|---------------------------------------|----------|----------------|----------------------------------------------------------------------------------------------------|--------------------------------------------------------------|
|         |                                       | Day<br>3 | Hour 1<br>to 4 | Practice to draw different plans                                                                                                    |                                                              |
|         |                                       | Day<br>4 | Hour 1<br>to 4 | Practice to draw different plans                                                                                                    |                                                              |
|         |                                       | Day<br>5 | Hour 1<br>to 4 | Practice to draw different plans                                                                                                    |                                                              |
| Week 10 |                                       | Day<br>1 | Hour 1<br>to 4 | Practice to draw different plans                                                                                                    |                                                              |
|         |                                       | Day<br>2 | Hour 1<br>to 4 | Raster image                                                                                                    | Task 18 <u>Details may be</u> <u>seen at</u>                 |
|         |                                       | Day<br>3 | Hour 1<br>to 4 | <ul> <li>✓ Raster image</li> <li>✓ Plotting or printing preferences</li> <li>✓ Auto Cad drawing converting into JPG.</li> </ul>                                                                                                    | Annexure-I                                                   |
|         | Introduction<br>to Adobe<br>Photoshop | Day<br>4 | Hour 1<br>to 4 | <ul> <li>Setup and save drawing interface required specifications</li> <li>Understanding of         ✓ Object selection tools         ✓ Image editing tools         ✓ Add shapes         ✓ Basic Layers         ✓ Brushes         ✓ Edit images         ✓ Create basic drawing</li> </ul> | Task 19                                                      |
|         |                                       | Day<br>5 | Hour 1<br>to 4 | <ul> <li>Understanding of</li> <li>✓ Object selection tools</li> <li>✓ Image editing tools</li> <li>✓ Add shapes</li> <li>✓ Basic Layers</li> <li>✓ Brushes</li> <li>✓ Edit images</li> <li>✓ Create basic drawing</li> <li>Remove background etc.</li> </ul>                            | <u>Details may be</u><br><u>seen at</u><br><u>Annexure-I</u> |
| Week 11 | Final project                         | Day<br>1 | Hour 1<br>to 4 | <ul><li>Take notes from client<br/>briefing</li><li>Proposal for residential<br/>project</li></ul>                                                                                                    | • Task 20                                                    |
|         |                                       | Day<br>2 | Hour 1<br>to 4 | <ul> <li>Research on:</li> <li>✓ Ancient civilizations</li> <li>✓ Modern era etc.</li> </ul>                                                                                                    | <u>Details</u>                                               |
|         |                                       | Day<br>3 | Hour 1<br>to 4 | <ul> <li>Research on:</li> <li>✓ Furniture style and accessories</li> </ul>                                                                                                    | <u>may be</u><br><u>seen at</u>                              |

|         |                  |                |                                                                                                    | <ul> <li>✓ Soft furnishing</li> <li>✓ Interior finish materials</li> <li>✓ Lights</li> <li>✓ Types of wall treatments</li> <li>✓ Decorative items</li> </ul> | <u>Annexure</u><br><u>-I</u> |  |
|---------|------------------|----------------|----------------------------------------------------------------------------------------------------|----------------------------------------------------------------------------------------------------|------------------------------|--|
|         | Day<br>4         | Hour 1<br>to 4 | <ul> <li>✓ Floor design</li> <li>✓ False ceiling design</li> <li>✓ Windows</li> <li>✓ Doors</li> <li>✓ Kitchen design</li> <li>✓ Bath room design</li> </ul> |                                                                                                    |                              |  |
|         |                  | Day<br>5       | Hour 1<br>to 4                                                                                                    | Prepare research board                                                                                                    |                              |  |
| Week 12 |                  | Day<br>1       | Hour 1<br>to 4                                                                                                    | Prepare material board                                                                                                    |                              |  |
|         |                  | Day<br>2       | Hour 1<br>to 4                                                                                                    | Floor design 2D manual plan /Auto CAD drawings                                                                                                    |                              |  |
|         |                  | Day<br>3       | Hour 1<br>to 4                                                                                                    | False Ceilings design 2D manual plan /Auto CAD drawings                                                                                                    |                              |  |
|         |                  | Day<br>4       | Hour 1<br>to 4                                                                                                    | Furniture/Layout design 2D manual plan /Auto CAD drawings                                                                                                    |                              |  |
|         |                  | Day<br>5       | Hour 1<br>to 4                                                                                                    | Any one Perspective view                                                                                                    |                              |  |
|         | Final Assessment |                |                                                                                                    |                                                                                                    |                              |  |

# **Tasks for Certificate in Interior Designing**

| Sr<br>No.  | Task                                           | Description                                                                                                    | Week             |
|------------|------------------------------------------------|----------------------------------------------------------------------------------------------------|------------------|
| 1.         | Occupational health and safety at workplace    | Prepare a brief report on OHS at workplace                                                                                             |                  |
| 2.         | Research principles<br>& elements of<br>design | Collect pictures from internet /magazines and paste in file to show principles & elements of design                                    | Week 1           |
| 3.         | Freehand sketches                              | Draw different free hand sketches (plants, pots, human figures, plants, furniture etc.)                                                |                  |
| 4.         | Color wheel                                    | Draw and prepare a colour wheel                                                                                                    |                  |
| 5.         | Different color schemes                        | Prepare different color schemes with poster paints.                                                                                    | Week 2<br>Week 3 |
| 6.         | Color psychology in interior design            | Collect images from different sources and prepare a scrap book of color psychology and label each image according to their properties. |                  |
| 7.         | Set of 2D technical drawings                   | Draw 2D drawings/plans of residential areas:                                                                                           | Week 4           |
| 8.         | Rendered perspective views                     | Draw and render different perspectives ✓ One point ✓ Two points for interior                                                           | Week 5<br>Week 6 |
| 9.         |                                                | <ul><li>✓ Planimetric/bird view</li><li>✓ Section drawing</li></ul>                                                                    |                  |
| 10.        | Types of lights in interior                    | Collect and paste images of different types of lights used in interior and label each light                                            |                  |
| 11.        | Basic computer applications                    | Prepare a CV in MS word to apply for a job in reputable organization                                                                   | Week 7           |
| 12.        |                                                | Prepare an interior related presentation in power point                                                                                |                  |
| 13.        | 2D Auto CAD                                    | Prepare a set of 2D drawings (print in A4 paper) includes:                                                                             | Week8            |
| 14.        |                                                | <ul><li>✓ Floor plan</li><li>✓ False ceiling plan</li></ul>                                                                            | Week 9           |
| 15.        |                                                | ✓ Layout plan                                                                                                    | Week10           |
| 16.<br>17. |                                                | <ul><li>✓ Section of any area</li><li>✓ Raster image of any design</li></ul>                                                           |                  |

| 18. |                                                          | ✓ JPG of any 2D Auto CAD drawing                                                                                                    |                    |
|-----|----------------------------------------------------------|----------------------------------------------------------------------------------------------------|--------------------|
| 19. | Adobe Photoshop                                          | Create a flyer with manipulation of different images, add text and different effects                                                                                                    |                    |
| 20. | Prepare a complete proposal of assigned interior project | <ul> <li>Dossier includes followings:</li> <li>Research board and material board</li> <li>Theme based proposal for residential project</li> <li>2D manual/Auto CAD drawings (Flooring, false ceiling, furniture layout etc.)</li> <li>One point / Two-point manual perspective drawing of any room</li> <li>Rendered plan in Adobe Photoshop/ manual rendering</li> </ul> | Week 11<br>Week 12 |

## **Interior Designing**

What is freelancing and how you can make money online - BBCURDU

https://www.youtube.com/watch?v=9jCJN3Ff0kA

What Is the Role of Good Manners in the Workplace? By Qasim Ali Shah | In Urdu https://www.youtube.com/watch?v=Qi6Xn7yKIIQ

Hisham Sarwar Motivational Story | Pakistani Freelancer

https://www.youtube.com/watch?v=CHm\_BH7xAXk

21 Yr. Old Pakistani Fiverr Millionaire | 25-35 Lakhs a Month Income | Interview https://www.youtube.com/watch?v=9WrmYYhr7S0

Success Story of a 23-Year-Old SEO Expert | How This Business Works | Urdu Hindi Punjabi

https://www.youtube.com/watch?v=tIQ0CWgszI0

## **Annexure-II**

### SUGGESTIVE FORMAT AND SEQUENCE ORDER OF MOTIVATIONAL LECTURE.

#### **Mentor**

Mentors are provided an observation checklist form to evaluate and share their observational feedback on how students within each team engage and collaborate in a learning environment. The checklist is provided at two different points: Once towards the end of the course. The checklists are an opportunity for mentors to share their unique perspective on group dynamics based on various team activities, game play sessions, pitch preparation, and other sessions, giving insights on the nature of communication and teamwork taking place and how both learning outcomes and the student experience can be improved in the future.

### **Session-1 (Communication):**

Please find below an overview of the activities taking place Session plan that will support your delivery and an overview of this session's activity.

### Session- 1 OVERVIEW

#### Aims and Objectives:

- To introduce the communication skills and how it will work
- Get to know mentor and team build rapport and develop a strong sense of a team
- Provide an introduction to communication skills
- Team to collaborate on an activity sheet developing their communication, teamwork, and problem-solving
- Gain an understanding of participants' own communication skills rating at the start of the program

| Activity:            | Participant Time | Teacher Time | Mentor Time       |
|----------------------|------------------|--------------|-------------------|
| Intro Attend and     |                  |              |                   |
| contribute to the    |                  |              |                   |
| scheduled.           |                  |              |                   |
| Understand good      |                  |              |                   |
| communication        |                  |              |                   |
| skills and how it    |                  |              |                   |
| works.               |                  |              |                   |
| Understand what      |                  |              |                   |
| good                 |                  |              |                   |
| communication        |                  |              |                   |
| skills mean          |                  |              |                   |
| Understand what      |                  |              |                   |
| skills are important |                  |              |                   |
| for good             |                  |              |                   |
| communication        |                  |              |                   |
| skills               |                  |              |                   |
| Key learning         | Resources:       |              | Enterprise skills |
| outcomes:            |                  |              | developed:        |

| communication skills and how it works.  • Understand what communication skills mean • Understand what skills are important for communication skills | skills and how it works.  • Understand what communication skills mean  • Understand what skills are important for communication |
|----------------------------------------------------------------------------------------------------|----------------------------------------------------------------------------------------------------|
|----------------------------------------------------------------------------------------------------|----------------------------------------------------------------------------------------------------|

| Schedule                | Mentor Should do                                                         |
|-------------------------|--------------------------------------------------------------------------|
| Welcome:                | Short welcome and ask the <b>Mentor</b> to introduce                     |
| 5 min                   | him/herself.                                                             |
|                         | Provide a brief welcome to the qualification for the                     |
|                         | class.                                                                   |
|                         | Note for Instructor: Throughout this session, please                     |
|                         | monitor the session to ensure nothing inappropriate is                   |
|                         | being happened.                                                          |
| Icebreaker:             | Start your session by delivering an icebreaker, this will                |
| 10 min                  | enable you and your team to start to build rapport and                   |
|                         | create a team presentation for the tasks ahead.                          |
|                         | The icebreaker below should work well at introductions                   |
|                         | and encouraging communication, but feel free to use                      |
|                         | others if you think they are more appropriate. It is                     |
|                         | important to encourage young people to get to know                       |
|                         | each other and build strong team links during the first                  |
|                         | hour; this will help to increase their motivation and                    |
|                         | communication throughout the sessions.                                   |
| Introduction &          | Provide a brief introduction of the qualification to the                 |
| Onboarding:             | class and play the "Onboarding Video or Presentation".                   |
| 20mins                  | In your introduction cover the following:                                |
|                         | Explanation of the program and structure. (Youth                         |
|                         | Skills Development Program)                                              |
|                         | 2. How you will use your communication skills in your professional life. |
|                         | 3. Key contacts and key information – e.g. role of                       |
|                         | teacher, mentor, and SEED. Policies and procedures                       |
|                         | (user agreements and "contact us" section). Everyone                     |
|                         | to go to the Group Rules tab at the top of their screen,                 |
|                         | read out the rules, and ask everyone to verbally agree.                  |
|                         | Ensure that the consequences are clear for using the                     |
|                         | platform outside of hours. (9am-8pm)                                     |
|                         | 4. What is up next for the next 2 weeks ahead so young                   |
|                         | people know what to expect (see pages 5-7 for an                         |
|                         | overview of the challenge). Allow young people to ask                    |
|                         | any questions about the session topic.                                   |
| Team Activity Planning: | MENTOR: Explain to the whole team that you will now                      |
| 30 minutes              | be planning how to collaborate for the first and second                  |
|                         |                                                                          |

collaborative Team Activities that will take place outside of the session. There will not be another session until the next session so this step is required because communicating and making decisions outside of a session requires a different strategy that must be agreed upon so that everyone knows what they are doing for this activity and how.

- "IDENTIFY ENTREPRENEURS" TEAM **ACTIVITY**
- "BRAINSTORMING SOCIAL PROBLEMS" **TEAM ACTIVITY**"

As a team, collaborate on a creative brainstorm on social problems in your community. Vote on the areas you feel most passionate about as a team, then write down what change you would like to see happen. Make sure the teams have the opportunity to talk about how they want to work as a team through the activities e.g. when they want to complete the activities, how to communicate, the role of the project manager, etc. Make sure you allocate each young person a specific week that they are the project manager for the weekly activities and make a note of this. Type up notes for their strategy if this is helpful - it can

be included underneath the Team Contract.

### **Session Close:** 5 minutes

**MENTOR:** Close the session with the opportunity for anyone to ask any remaining questions.

#### Instructor:

Facilitate the wrap-up of the session. A quick reminder of what is coming up next and when the next session will be.

## MOTIVATIONAL LECTURES LINKS.

| TOPIC                                 | <b>SPEAKER</b>                                                             | LINK                                        |
|---------------------------------------|----------------------------------------------------------------------------|---------------------------------------------|
| How to Face<br>Problems in<br>Life    | Qasim Ali Shah                                                             | https://www.youtube.com/watch?v=OrQte08Ml90 |
| Just Control<br>Your<br>Emotions      | Qasim Ali Shah                                                             | https://www.youtube.com/watch?v=JzFs yJt-w  |
| How to<br>Communicat<br>e Effectively | Qasim Ali Shah                                                             | https://www.youtube.com/watch?v=PhHAQEGehKc |
| Your<br>ATTITUDE is<br>Everything     | Tony Robbins Les Brown David Goggins Jocko Willink Wayne Dyer Eckart Tolle | https://www.youtube.com/watch?v=5fS3rj6eIFg |
| Control Your<br>EMOTIONS              | Jim Rohn<br>Les Brown<br>TD Jakes<br>Tony Robbins                          | https://www.youtube.com/watch?v=chn86sH0O5U |
| Defeat Fear,<br>Build<br>Confidence   | Shaykh Atif<br>Ahmed                                                       | https://www.youtube.com/watch?v=s10dzfbozd4 |
| Wisdom of the Eagle                   | Learn Kurooji                                                              | https://www.youtube.com/watch?v=bEU7V5rJTtw |
| The Power of ATTITUDE                 | Titan Man                                                                  | https://www.youtube.com/watch?v=r8LJ5X2ejqU |
| STOP<br>WASTING<br>TIME               | Arnold<br>Schwarzenegger                                                   | https://www.youtube.com/watch?v=kzSBrJmXqdg |
| Risk of<br>Success                    | Denzel<br>Washington                                                       | https://www.youtube.com/watch?v=tbnzAVRZ9Xc |

## **Annexure-III**

## **SUCCESS STORY**

| S. No | Key Information                                                               | Detail/Description                                                                                                    |
|-------|-------------------------------------------------------------------------------|----------------------------------------------------------------------------------------------------|
| 1.    | Self & Family background                                                      | Ali Raza, who lives in Lahore, is an example of how hard work and perseverance can reap rich rewards when working in construction sector.  Ali Raza has had to work hard to differentiate himself and stay true to his goal.  Ali Raza decided to forge his own path and opened his                                                  |
|       |                                                                               | own small company. Then he started freelance interior designing. Today, <b>Ali Raza</b> is known for his innovative style in interior designing. The advice he gives to aspiring new comers is "Don't be afraid to take time to learn. It's good to work for other people. I worked for others for 10 years. They paid me to learn." |
| 2.    | How he came on board NAVTTC Training/ or got trained through any other source | Certification in Interior Designing from STEPS (NAVTTC partner institute)                                                                                                    |
| 3.    | Post-training activities                                                      | Ali Raza's area of expertise is in interior designing. In his first few years he pitched mostly for minor projects. But it wasn't so simple. In the first few months, he didn't hear back from even a single client, despite pitching for dozens of projects.                                                                        |
|       |                                                                               | "I needed to understand what worked, so I read blogs, participated in forums, and analyzed profiles of successful freelancers. It was an uphill struggle, but I didn't want to give up," he explains.                                                                                                    |
|       |                                                                               | Ali's says he understands why clients would be apprehensive giving projects to untested freelancers. They have many options to choose from, he explains, and to give a project to someone with no experience requires a strong leap of faith.                                                                                        |
|       |                                                                               | A slow stream of projects started to come <b>Ali's</b> way. Within a few years, he was landing an average of two projects every month, with a large number of repeat clients. He also expanded the range of his professional services.                                                                                               |

| 4. | Message to others | Take the training opportunity seriously               |
|----|-------------------|-------------------------------------------------------|
|    | (under training)  | Impose self-discipline and ensure regularity          |
|    | -                 | Make Hard work pays in the end so be always ready for |
|    |                   | the same.                                             |

**Note:** Success story is a source of motivation for the trainees and can be presented in several ways/forms in a NAVTTC skill development course as under: -

- 1. To call a passed out successful trainee of the institute. He/she will narrate his success story to the trainees in his own words and meet trainees as well.
- 2. To see and listen to a recorded video/clip (5 to 7 minutes) showing a successful trainee Audio-video recording that has to cover the above-mentioned points. \*
- 3. The teacher displays the picture of a successful trainee (name, trade, institute, organization, job, earning, etc.) and narrates his/her story in the teacher's own motivational words.
  - \* The online success stories of renowned professional can also be obtained from Annex-II

## Workplace/Institute Ethics Guide

Work ethic is a standard of conduct and values for job performance. The modern definition of what constitutes good work ethics often varies. Different businesses have different expectations. Work ethic is a belief that hard work and diligence have a moral benefit and an inherent ability, virtue, or value to strengthen character and individual abilities. It is a set of values-centered on the importance of work and manifested by determination or desire to work hard.

The following ten work ethics are defined as essential for student success:

### 1. Attendance:

Be at work every day possible, plan your absences don't abuse leave time. Be punctual every day.

### 2. Character:

Honesty is the single most important factor having a direct bearing on the final success of an individual, corporation, or product. Complete assigned tasks correctly and promptly. Look to improve your skills.

### 3. Team Work:

The ability to get along with others including those you don't necessarily like. The ability to carry your weight and help others who are struggling. Recognize when to speak up with an idea and when to compromise by blend ideas together.

#### 4. Appearance:

Dress for success set your best foot forward, personal hygiene, good manner, remember that the first impression of who you are can last a lifetime

### 5. Attitude:

Listen to suggestions and be positive, accept responsibility. If you make a mistake, admit it. Values workplace safety rules and precautions for personal and co-worker safety. Avoids unnecessary risks. Willing to learn new processes, systems, and procedures in light of changing responsibilities.

### 6. Productivity:

Do the work correctly, quality and timelines are prized. Get along with fellows, cooperation is the key to productivity. Help out whenever asked, do extra without being asked. Take pride in your work, do things the best you know-how. Eagerly focuses energy on accomplishing tasks, also referred to as demonstrating ownership. Takes pride in work.

### 7. Organizational Skills:

Make an effort to improve, learn ways to better yourself. Time management; utilize time and resources to get the most out of both. Take an appropriate approach to social interactions at work. Maintains focus on work responsibilities.

### 8. Communication:

Written communication, being able to correctly write reports and memos. Verbal communications, being able to communicate one on one or to a group.

### 9. Cooperation:

Follow institute rules and regulations, learn and follow expectations. Get along with fellows, cooperation is the key to productivity. Able to welcome and adapt to changing work situations and the application of new or different skills.

### 10. Respect:

Work hard, work to the best of your ability. Carry out orders, do what's asked the first time. Show respect, accept, and acknowledge an individual's talents and knowledge. Respects diversity in the workplace, including showing due respect for different perspectives, opinions, and suggestions.